Barracuda Web Application Firewall

## $\sqrt{2}$ **Deploying and Provisioning the Barracuda CloudGen WAF for Azure**

This article walks you through the steps to deploy and provision the Barracuda CloudGen WAF for Azure.

The Barracuda CloudGen WAF for Azure supports **ONLY** One-Arm Proxy mode deployment. For more information, see [Configuring One-Arm Proxy Mode.](http://campus.barracuda.com/doc/4259946/)

## **In This Article:**

Barracuda Web Application Firewall

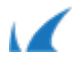